# VIM-RENAISSANCE <sup>[@PrabirShrestha](https://twitter.com/PrabirShrestha)</sup>

Nov 2019

# WHO AM 1?

- Engineering Manager [@MicrosoftFlow](https://flow.microsoft.com/)
- Author of [vim-lsp,](https://github.com/prabirshrestha/vim-lsp) <asyncomplete.vim>, <async.vim> and <quickpick.vim>
- Author of [typescript-language-server](https://github.com/prabirshrestha/typescript-language-server)

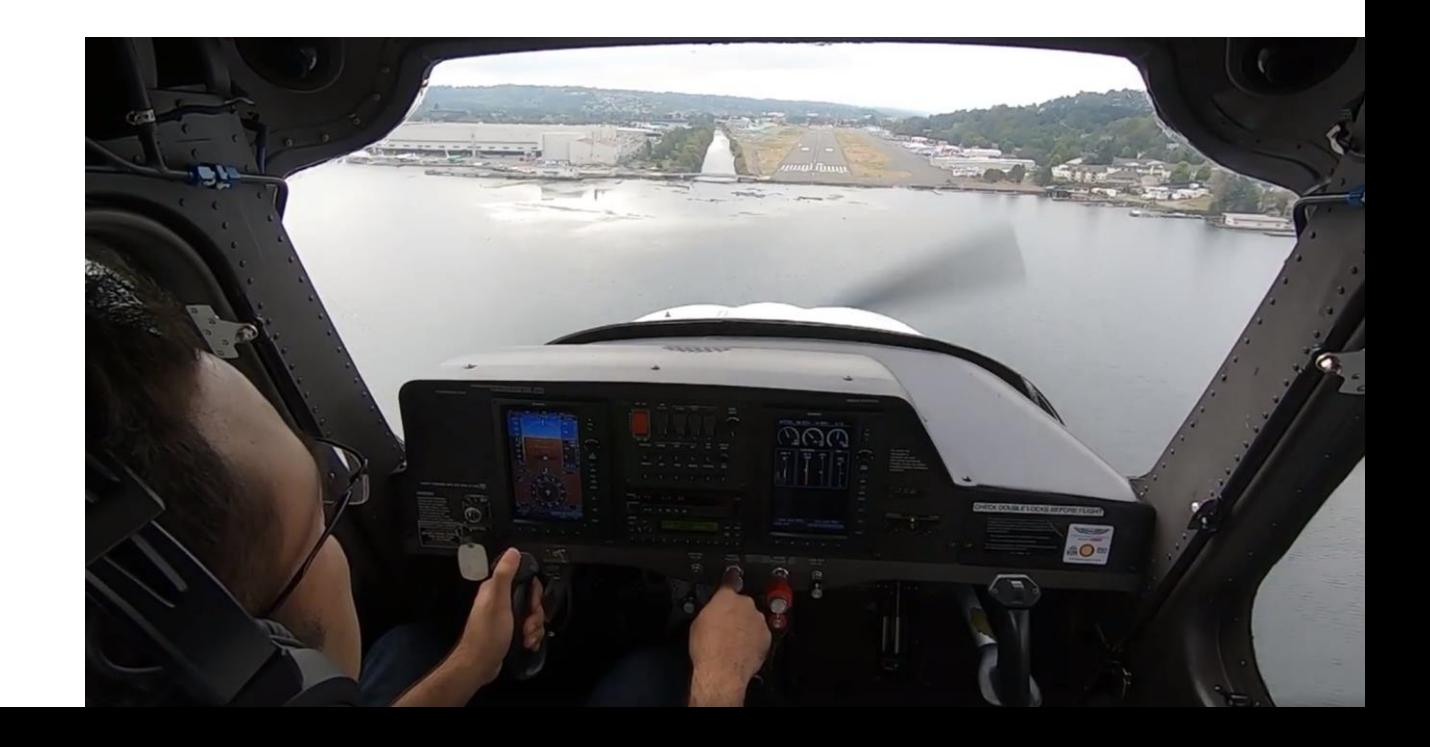

# RENAISSANCE

Renaissance was a period in European history, covering the span between the 14th and 17th centuries and **marking the transition from the Middle Ages to modernity**.

- [wikipedia](https://en.wikipedia.org/wiki/Renaissance)

# VIM RENAISSANCE

Revival and rebirth of vim

Neovim

- async jobs and channels
- **· embedded terminal**
- **· floating window**

#### MY VIM JOURNEY

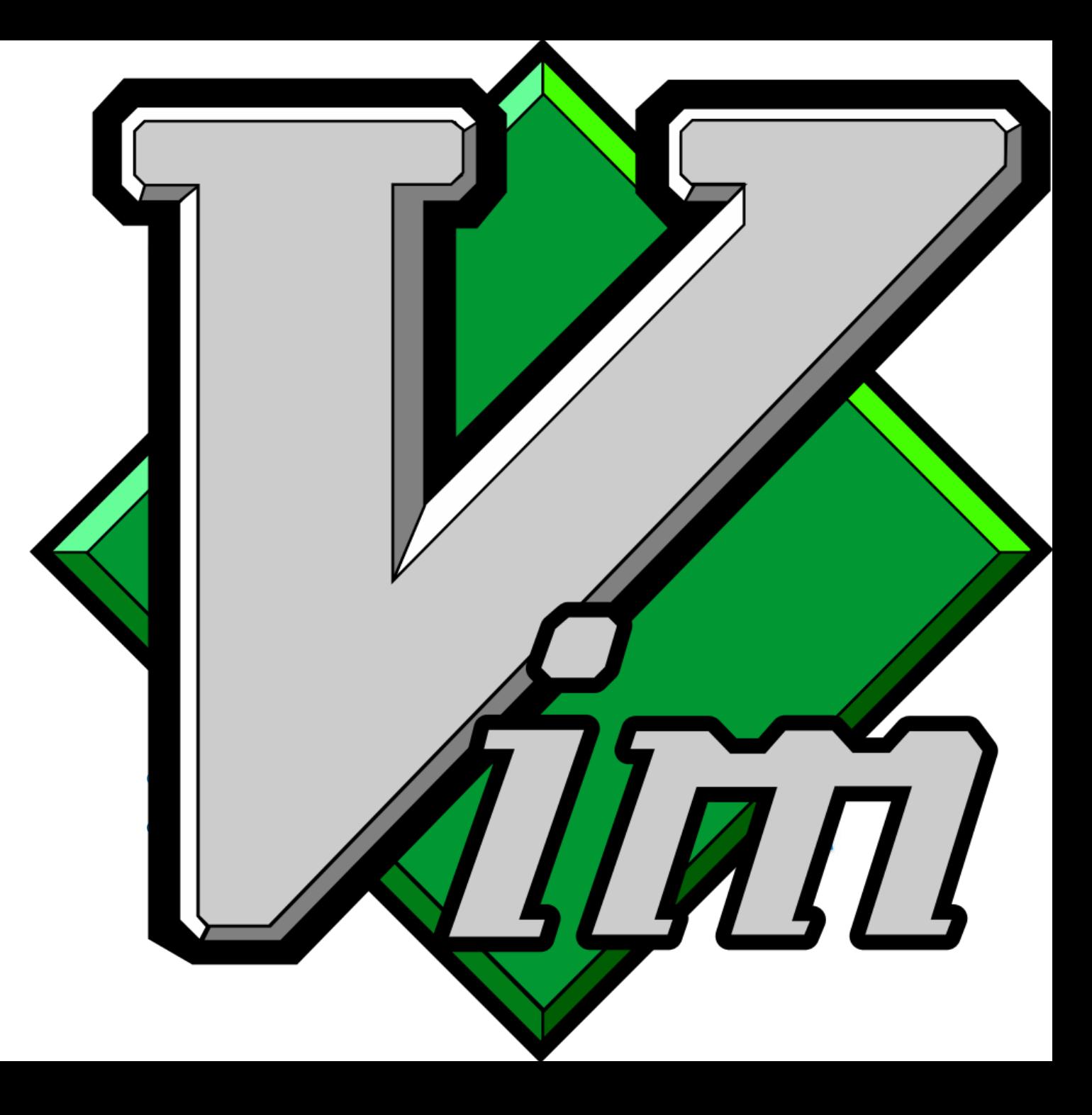

### LANGUAGE SEVER PROTOCOL (LSP)

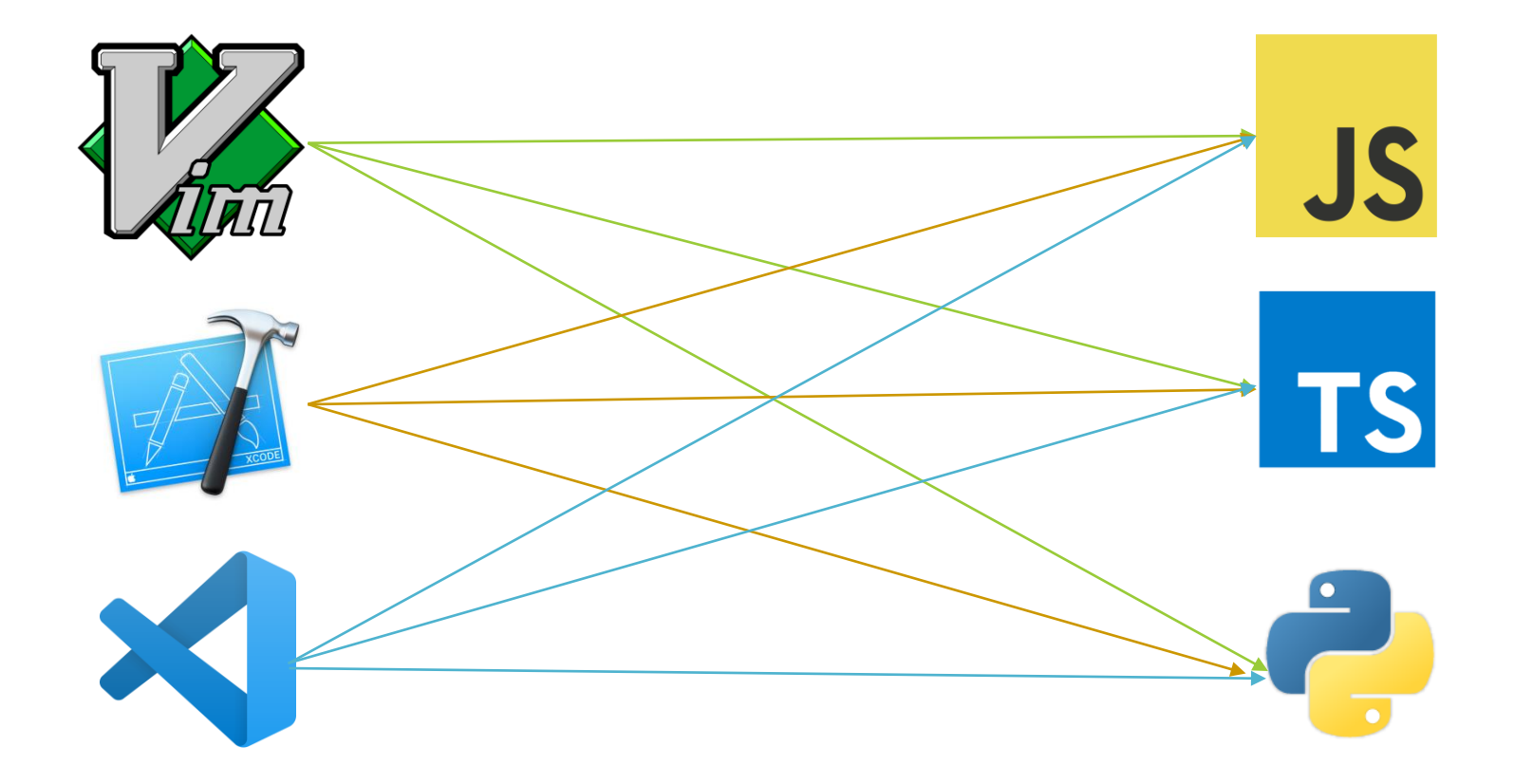

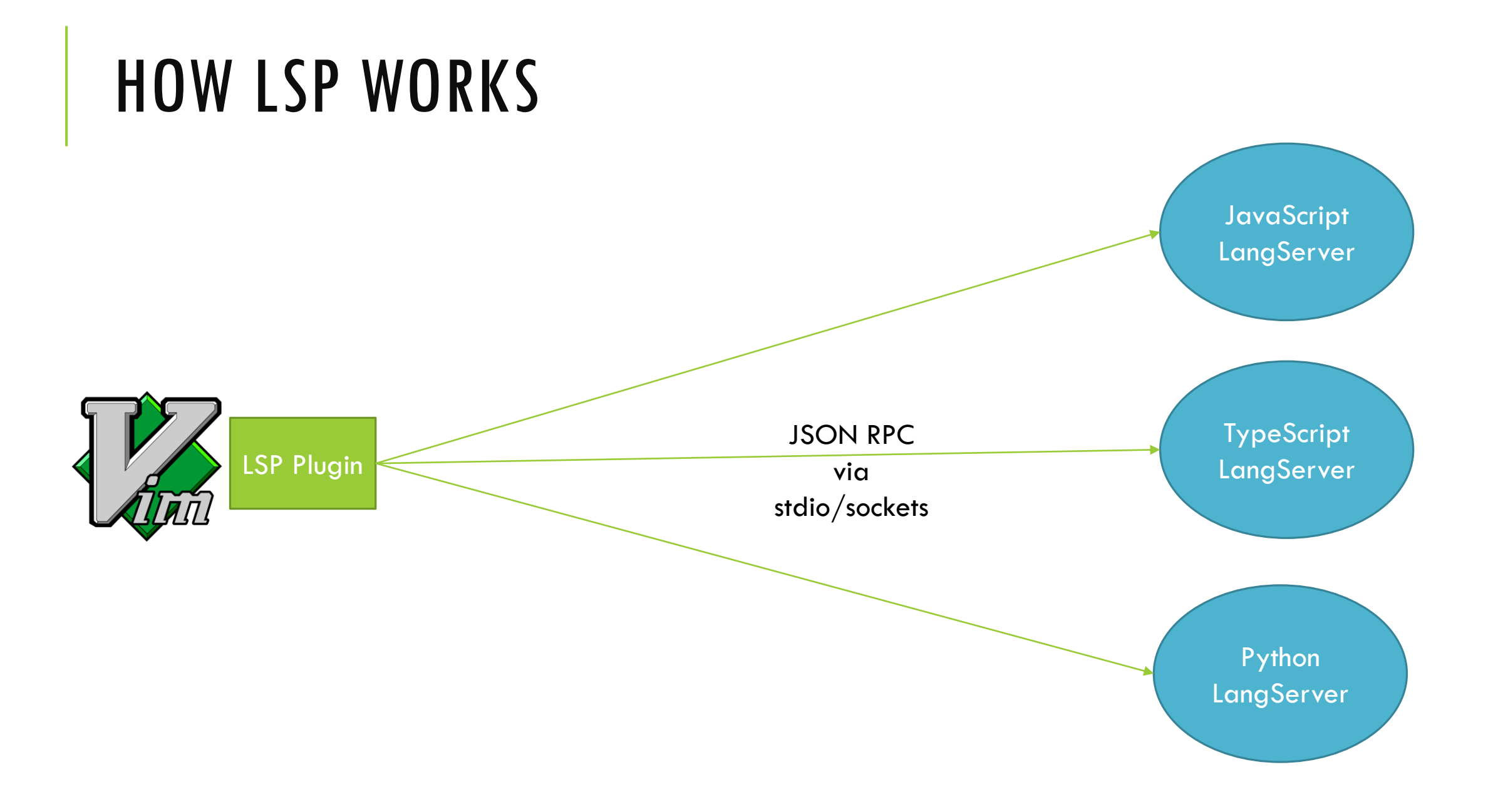

### JSON RPC

REQUEST

```
"jsonrpc": "2.0",
"id": 1,
"method": "textDocument/definition",
"params": \{"textDocument": {
        "uri": "file:///code/helloworld/main.c"
    \},
    "position": {
        "line": 3,"character": 12
```
#### RESPONSE

```
"jsonrpc": "2.0",
"id": 1,
"result": {
    "uri": "file:///code/helloworld/main.c",
    "range": \{"start": \{"line": 0,"character": 4
        \},
        "end": \{"line": 0,"character": 11
```
# VIM-LSP

<https://github.com/prabirshrestha/vim-lsp>

- Modern yet minimal plugin and no legacy.
- Consistent across all language and OS.
- Async only. No freezing the editor
- Works on both vim8 and neovim
- Work on Linux/Mac/Windows all as first class citizen
- It should just work! No more battling with python2 vs python 3.
- Performance!

# VIM-LSP V0.1.0

<https://github.com/prabirshrestha/vim-lsp/tree/v0.1.0>

- 3 years back
- client.vim (~200LOC) and example.vim (~500 LOC)
- tested with [langserver-go](https://github.com/sourcegraph/go-langserver/)

#### WIP: full language server manager implementation  $#10$

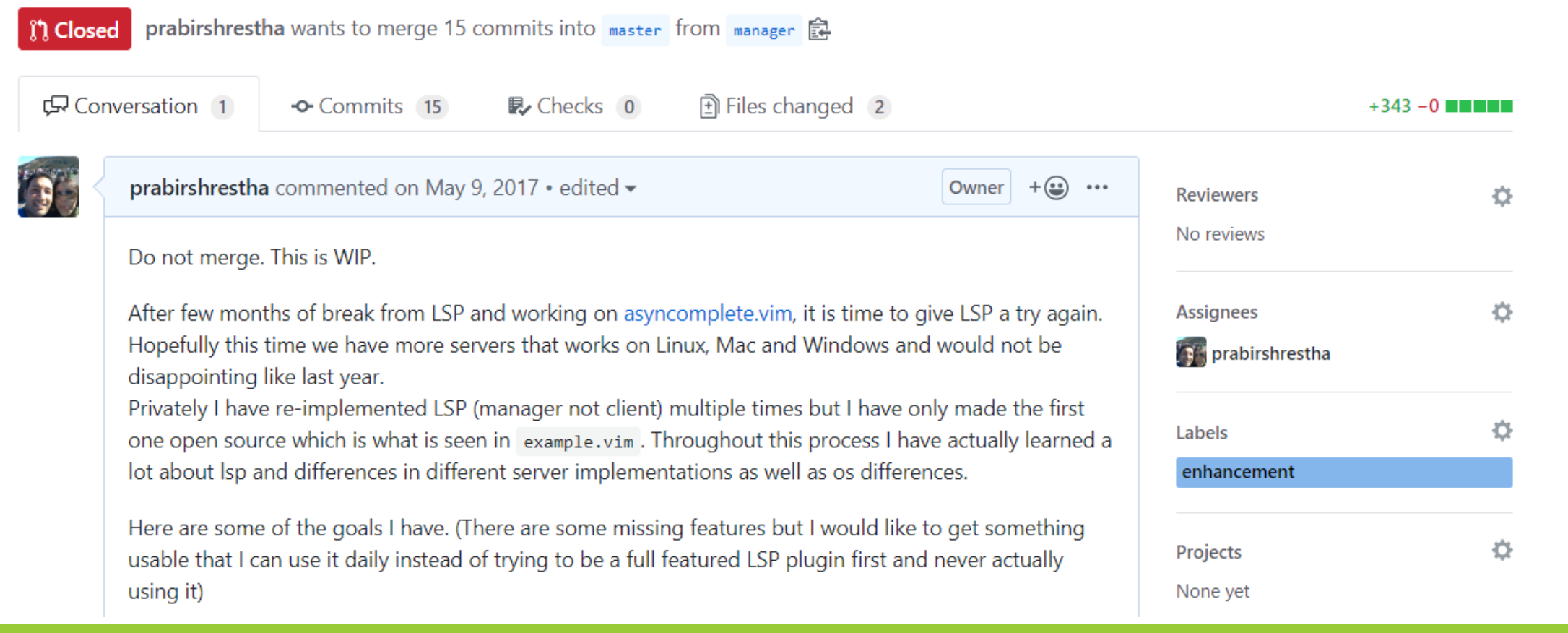

### BREAK FROM VIM-LSP TO WORK ON ASYNCOMPLETE.VIM

[https://github.com/prabirshresth](https://github.com/prabirshrestha/vim-lsp/pull/10) a/vim-lsp/pull/10

#### VIM-LSP DEMO

# CURRENT STATE OF LSP IN VIM

Highest number of LSP plugins compared to any editors out there

- ale.vim
- coc.nvim
- LanguageClient-neovim
- vim-lsc
- vim-lsp

All problems in computer science can be solved by another level of indirection

```
function! s:handler(job_id, data, event_type)
    echo a:job_id . ' ' . a:event_type
    echo join(a:data, "\n")
endfunction
```

```
if has('win32') || has('win64')let argv = ['cmd', '/c', 'dir c:\ /b']
else
    let argy = ['bash', '-c', 'ls']endif
let jobid = async#job#start(argv, {
    \ 'on_stdout': function('s:handler'),
    \ 'on_stderr': function('s:handler'),
  \ 'on exit': function('s:handler'),
\langle \}
```
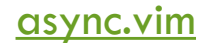

#### Plan for cross platform from Day 1

```
if has('win32') || has('win64')function! lsp#utils#path to uri(path) abort
        if empty(a:path)return a:path
        else
            " You must not encode the volume information on the path if
            " present
            let l:end pos volume = matchstrpos(a:path, '\c[A-Z]:')[2]
            if l:end pos volume = -1let l: end_pos_volume = 0
            endif
            return s:encode_uri(substitute(a:path, '\', '/', 'g'), l:end_pos_volume, 'file:///')
        endif
    endfunction
else
    function! lsp#utils#path_to_uri(path) abort
        if empty(a:path)
            return a:path
        else
            return s:encode_uri(a:path, \theta, 'file://')
        endif
    endfunction
endif
```
vim script in most likely not your bottleneck

If I can do it, you can do it.

60+ contributors of vim-lsp has proven it

### TIPS FOR ANY OPEN-SOURCE PROJECTS

Open Opensource! - <https://openopensource.org/>

Individuals making significant and valuable contributions are given commit-access to the project to contribute as they see fit. This project is more like an open wiki than a standard guarded open source project.

Special thanks to [mattn](https://github.com/mattn) and [thomasfaingnaert](https://github.com/thomasfaingnaert)

# VIM'S NEXT REVOLUTION

- [ECMAScript/JavaScript interface f](https://groups.google.com/forum/#!searchin/vim_dev/ecmascript$20interface%7Csort:date/vim_dev/HkSy80dPMnU/Jf7BeS-1AQAJ)or vim
- WASM (WebAssembly)

# QUESTIONS

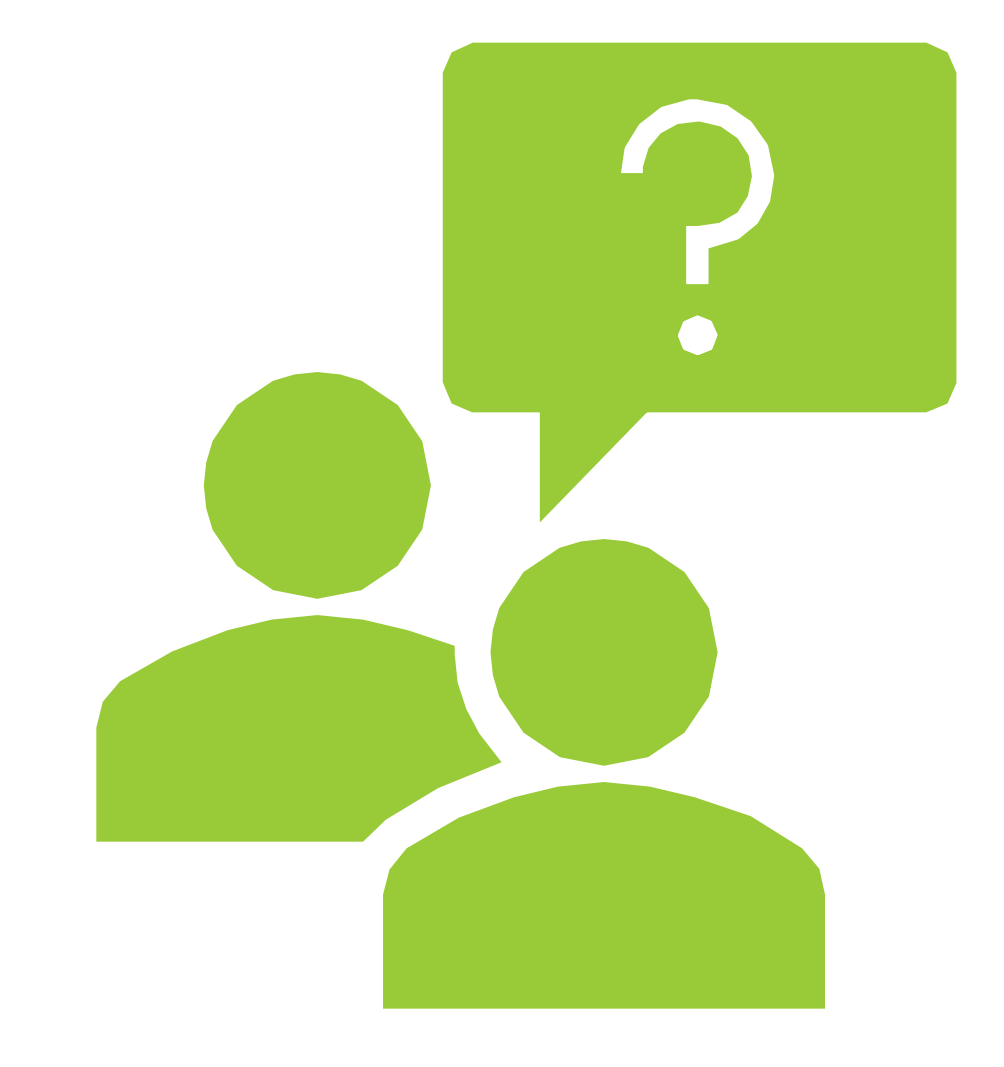